# Simmulation Ideenverbreitung Praktikumsbericht

Arne Struck, Jonathan Werner

Universität Hamburg Fakultät für Mathematik, Informatik und Naturwissenschaften Fachbereich Informatik, DKRZ Praktikum Paralleles Programmieren

## Zusammenfassung.

Aufgabenstellung: Die Erstellung einer parallelen, clusterfähigen Simulation mittels MPI.

Projekt Idee: Die Untersuchung der Verbreitung von Meinungen, Vorstellungen innerhalb einer Population.

# Inhaltsverzeichnis

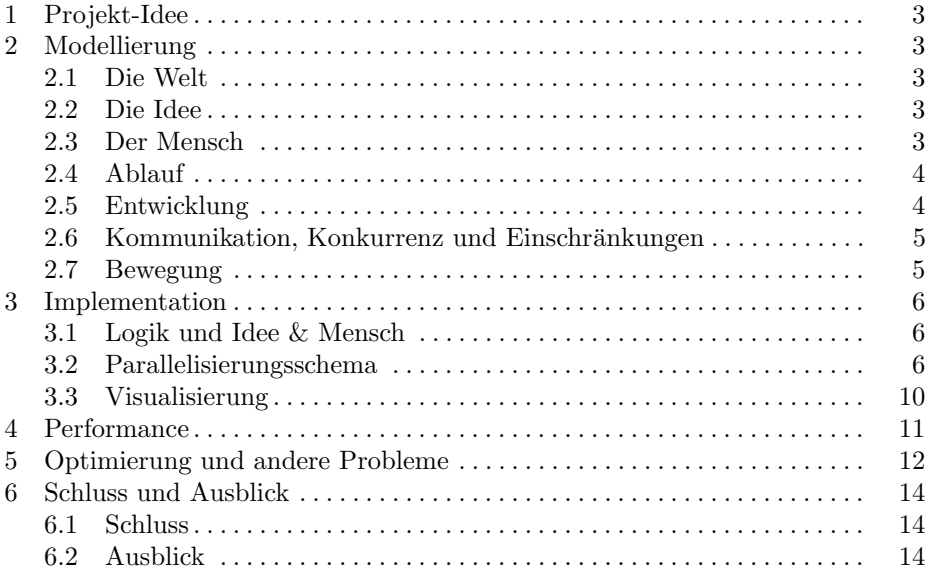

## 1 Projekt-Idee

Dieses Projekt soll die Verbreitung und Konkurrenz von Ideen - im Sinne einer Weltanschauung oder eines kontroversen Themas - innerhalb einer begrenzten Population untersuchen und deren Mechanismen simulieren. Die Ideen sollen hierbei durch Kommunikation der Individuen und durch individuelle Entwicklung veränderbar sein.

Des Weiteren darf es keine "unrealistischen" Entwicklungen geben: niemand, der gerade erst das Feuer entdeckt hat, baut am nächsten Tag eine Rakete. Dies bedeutet, dass es lediglich eine geringe Dichte qualitativ hochwertiger Ideen gibt.

## 2 Modellierung

In diesem Abschnitt wird ein Überblick über die Modellierung der Ideen, der Welt und der Menschen in ihr gegeben. Details zur eigentlichen Implementation, insbesondere zur Aufteilung auf mehrere Prozesse, sind im Abschnitt Implementation zu finden.

## 2.1 Die Welt

In zwei Dimensionen betrachtet besteht die Welt aus einem Grid, dessen jeweilige Enden miteinander verbunden sind. In einer dreidimensionalen Betrachtung entsteht somit ein Torus.

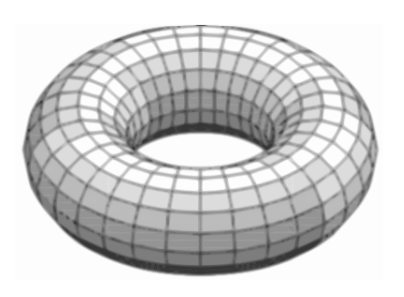

#### 2.2 Die Idee

Eine Idee kann viele Eigenschaften haben; die wichtigen Faktoren, um andere Menschen von ihr zu überzeugen, lassen sich allerdings grob durch folgende drei modellieren: die Qualität, die Komplexität und eine arbiträre, durch Zahlen ermöglichte Darstellung des Raumes, in dem die Idee angesiedelt ist - im folgenden Weltanschauungswert genannt - ergeben zusammen eine Idee.

Die Qualität einer Idee soll den Grad ihrer Überzeugungskraft repräsentieren. Die Komplexität hängt mit diesem Wert zusammen, ist allerdings nicht derselbe, da auch nicht sehr überzeugende Ideen komplex und elaboriert sein können und umgekehrt. Es kann daher komplexe aber gleichzeitig qualitativ schlechte Ideen geben.

### 2.3 Der Mensch

Ein Mensch besitzt zwei fur die Simulation relevante, darstellbare Eigenschaften. ¨ Die eine ist die Idee selbst, die andere ist ein Weltanschauungswert, ähnlich dem der Idee. Allerdings repräsentiert der Weltanschauungswert des Menschens

restliche Ideen, welche er besitzt, die allerdings nicht direkt das Themengebiet der untersuchten Idee beruhren, sondern nur indirekten Einfluss auf diese haben. ¨ Ein Beispiel hierfür wäre das Mathematikverständnis eines Menschen der Antike, betreffend der Frage ob die Erde einer Kugel ähnelt oder nicht.

#### 2.4 Ablauf

Zuerst wird eine Population von Menschen mit Ideen durchschnittlich geringer Qualität und Komplexität mit zufälligen Weltanschauungswerten in der Welt geschaffen. Die Weltanschauungswerte der Menschen sind in der Nähe ihrer initialen Ideen angesiedelt.

Nun beginnen die verschiedenen Menschen sich rundenweise auf der Welt fortzubewegen. Zuerst wird nun die Möglichkeit der Entwicklung einer neuen Idee und/oder die Veränderung der Weltanschauungswerte evaluiert. Diese ist relativ gering, tritt jedoch dem Gesetz der großen Zahlen folgend bei einigen Individuen alle paar Runden ein.

Daraufhin werden die Möglichkeiten zur Kommunikation erfasst. Sollte sich ein anderes Individuum in Reichweite befinden, wird mit einer gewissen Wahrscheinlichkeit ein Kommunikationsversuch gestartet. Die Wahrscheinlichkeit resultiert aus dem menschlichen Verhalten, nicht mit jedem Individuum aus seiner Umgebung Konversation zu betreiben. Zum Schluss wird ein Individuum seine Möglichkeiten zur Bewegung evaluieren.

#### 2.5 Entwicklung

Die Entwicklung einer Idee erfolgt durch Mutation. Jeder Mensch hat jede Runde eine Mutationschance für den Qualitäts-, Komplexitäts- und Weltanschauungswert. Alle Mutationen laufen ähnlich ab: zuerst wird eine Richtung gewählt, um zu gewährleisten, dass die Eigenschaften nicht in zwei Richtungen mutieren. Dann werden die Mutationsraten der einzelnen Elemente berechnet und angepasst. Bei dem Weltanschauungswert existiert noch die finale Absicherung, dass die Differenz beider Werte einen Schwellwert nicht überschreiten.

#### 2.6 Kommunikation, Konkurrenz und Einschränkungen

Bevor es zu einer Kommunikation kommt, muss ein möglicher Kommunikationspartner gefunden werden. Dieser muss sich (wie rechts dargestellt) in einem benachbartem Feld befinden. So können die grüne und die blaue Idee miteinander konkurrieren, der Violetten ist dies allerdings nicht möglich. Sollten mehrere Kommunikationspartner zur Verfügung stehen, so werden alle betrachtet und einer wird ausgewählt.

Die eigentliche Kommunikation ist in drei Phasen geteilt. Nun da ein Kommunikationspartner gefunden ist, wird entschieden ob die beiden sich austauschen.

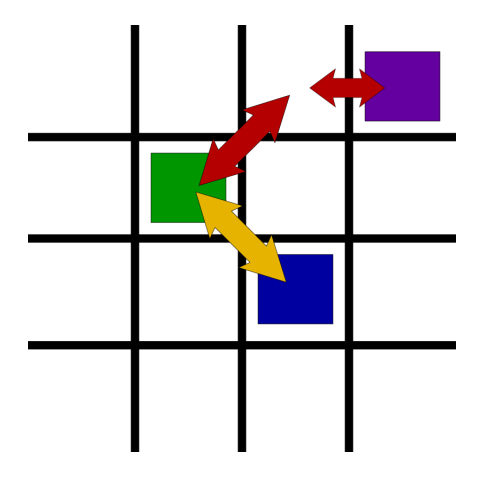

Kommunikationsmöglichkeiten

Ist dies geschehen und positiv ausgefallen, muss berechnet werden, ob sie einander überzeugen können. Dies hängt von Faktoren wie der Komplexitätsdifferenz und den Unterschieden zwischen dem Weltanschauungswert der Zielperson und der Ursprungsidee ab. Je höher die Komplexitätsdifferenz ist, desto größer ist die Wahrscheinlichkeit, dass eine Überzeugung fehlschlägt, da davon auszugehen ist, dass die beiden Menschen auf verschiedenen Ebenen denken und sich nicht von dem anderen überzeugen lassen wollen. Die Inkompatibilität sich stark unterscheidender Weltanschauungswerte sollte auf der Hand liegen.

Sollte eine Kompatibilität festgestellt werden, so muss ermittelt werden, welche der beiden Ideen die andere dominiert. Dies geschieht anhand eines Qualitätsabgleichs mit einem zufälligen temporären Aufschlag auf die Qualitätswerte beider Ideen. Dieser Aufschlag repräsentiert mögliche sonstige Einflüsse wie beispielsweise die Eloquenz des Gegenübers.

Wenn nun ein Gewinner feststeht, muss der Verlierer seine Meinung, respektive seine Idee ändern. Dies ist leicht durch die direkte Übernahme zu garantieren. Allerdings muss auch der Weltanschauungswert des verlierenden Menschens an die Idee angepasst werden, da die Idee einen Einfluss auf diesen hat.

#### 2.7 Bewegung

Nicht alle Menschen gehen einer missionarischen Tätigkeit (welche Anschauung sie auch immer vertreten), sondern vielen anderen Beschäftigungen nach und verbreiten ihre Ideen eher ungerichtet an andere.

Nun gäbe es die Möglichkeit diese Tätigkeiten zu simulieren, dies erscheint allerdings in Anbetracht der Projekt-Idee wenig zielfuhrend, daher ist die Wahl ¨ der Bewegungsart auf eine zufällige Wahl aus den maximal 9 erreichbaren Feldern gefallen, welche als eine ausreichende Abstraktion der anderen Tätigkeiten erscheint. Natürlich existieren auch Missionare in dem Sinn, dass sie ihre Idee einer breiten Masse zugänglich machen, allerdings muss ein zu überzeugender Mensch erst einmal (zum Beispiel durch Mundpropaganda oder zufällige Entdeckung, wenn der Missionar noch unbekannt ist) auf diese Missionare stoßen. Somit stellt dies kein Argument für die Einschränkung einer zufälligen Bewegung dar.

Die möglichen Bewegungen sind hier noch einmal grafisch in rot zu sehen dargestellt (die Möglichkeit still zu stehen bleibt bestehen, obwohl nicht markiert).

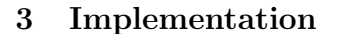

### 3.1 Logik und Idee & Mensch

Die im Abschnitt Modellierung geschilderten Modellierungen sind mit einer Ausnahme eins zu eins in Software umgesetzt, wobei die verschiedenen Grenzen und Wahrscheinlichkeiten modifiziert werden können. Die Ausnahme betrifft die Repräsentation eines Menschen und seiner Idee: diese sind durch einen struct mit 4 Feldern repräsentiert, wobei noch ein weiteres Feld als Flag für eine empty-idea hinzukommt.

### 3.2 Parallelisierungsschema

Das Feld wird implementiert durch ein 2D-Array über den struct Ideas.

```
#define malloc_idea_matrix(name)
Idea **name = (Idea **)malloc(num_rows * sizeof(Idea *));
for (int i = 0; i < num_{rows}; ++i)
 name[i] = (Idea *)malloc(num\_cols * sizeof(Idea));
```
Es werden zwei Felder erstellt:

malloc\_idea\_matrix(field) malloc\_idea\_matrix(field\_new)

field wird daraufhin mit leeren Ideen initialisiert und an zufälligen Positionen werden Ideen gespawnt. Der Inhalt von field wird dann in field new kopiert. Man braucht diese zwei Felder, damit eine Idee nur ein mal pro Runde ziehen

kann: es wird über den Inhalt von field iteriert, der Zug Ideen wird in field new vermerkt. Somit ist erreicht, dass eine die Idee nach rechts zog, im nächsten Iterationsschritt nicht noch einmal zum Zuge kommen. Das Kopieren der Felder ist wie folgt implementiert:

```
#define copy_field_into_field_new()
for_every(i, num_rows, {
 for_every(j, num_cols, {
  field_new[i][j] = field[i][j];});
});
```
Der Versuch dies mittels memcpy effizienter zu gestalten schlug fehl, da memcpy bei 2D-Arrays nur die Pointer der Arrays der zweiten Ebene kopiert werden. Dies ist allerdings nicht im Interesse des Programmes, da die Ideen by value kopiert werden müssen.

Die Aufteilung des 2D-Arrays auf die MPI-Prozesse funktioniert per horizontaler Spaltung des Feldes. Dies bringt die Vorteile einer schnellen Aufteilung und Reduktion der Anzahl an Kanten, welche kommuniziert werden müssen. Die Ränder bestehen aus *ghost rows*, wobei eine *ghost row* des aktuellen *ranks* der vorletzten Reihe des benachbarten ranks entspricht. Die Kommunikation besteht im Austausch der real und der ghost rows mit den jeweiligen Nachbarn.

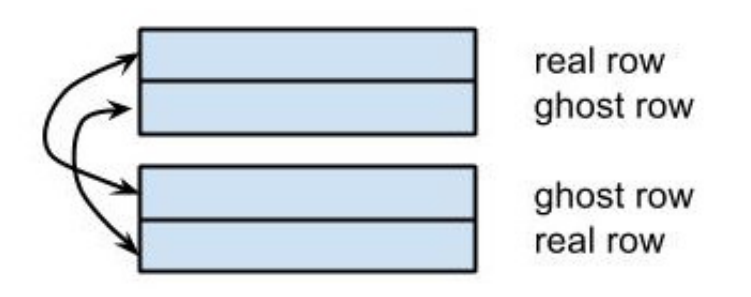

Dies ermöglicht, jedem Prozess seine Züge unabhängig von den anderen Prozessen durchzuführen. Wenn eine Idee auf einer *real row* nach oben respektive nach unten zieht, so hat sie garantiert die Informationen, welche Werte sich in der Zielzelle aus dem Nachbarprozess befinden.

Aus diesem Vorgehen resultiert das Konzept der dependent rows an den Rändern und der independent rows in der Mitte.

Dependend bedeutet, dass die Ereignisse betreffend Ideen die anliegenden ranks betreffen können. Die drei äußersten rows an den Rändern sind jeweils dependent: Die beiden äußeren müssen direkt mit dem Nachbarn kommunizieren und die Drittäußerste kann durch Interaktion von Ideen mit der zweitäußersten row ebenso dependet sein.

Die restlichen rows hingegen tangieren die anderen ranks nicht innerhalb einer Runde, denn pro Runde kann eine Idee nur ein Feld weiter ziehen. Somit können diese rows als independent gelten.

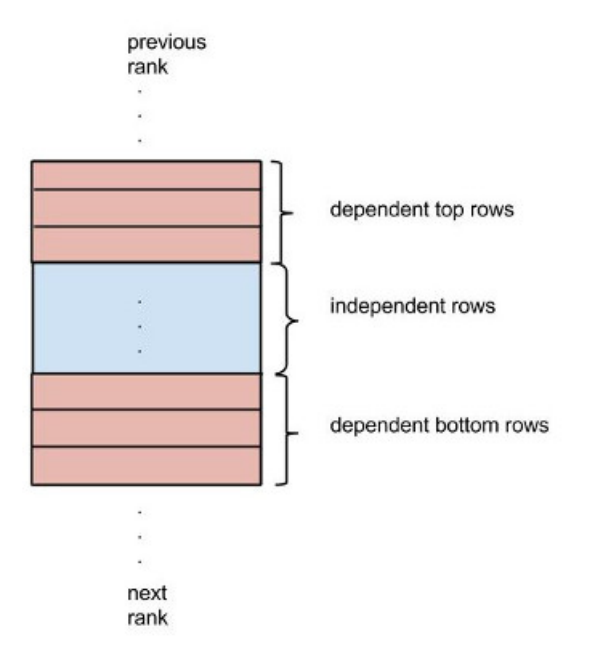

Daraus folgt, dass die Berechnung der Ereignisse im Feldabschnitt der independent rows unabhängig von anderen ranks erfolgen kann, die der dependent rows allerdings nicht und somit zeitlich orchestriert werden muss. Diese Orchestration erfolgt in drei Schritten, diese Schritte sehen wie folgt aus und gelten für jeden rank.

- 1. Bewege die Ideen die sich auf den independent rows befinden.
- 2. Bewege die Ideen, die sich auf den dependent top rows befinden:
	- 1. Sende top real und top ghost row zu oberem Nachbarn.
	- 2. Empfange top real und top ghost row von unterem Nachbarn.
- 3. Analog wie Schritt 2 für die bottom dependent rows.

Die Kommunikation zwischen den ranks wird mittels MPI Isend und Irecv realisiert. Dies hat den Vorteil, dass real und ghost row nacheinander versendet werden, ohne erst auf die Empfangsbestätigung für das erste Paket zu warten.

8

Im Code sieht das wie folgt aus:

```
#define send_ideas(ideas_arr, to, tag, req) \
MPI_Isend(ideas_arr, num_cols, mpi_idea_type, to, tag, MPI_COMM_WORLD, &req)
#define receive_ideas_into(ideas_arr, from, tag, req) \
MPI_Irecv(ideas_arr, num_cols, mpi_idea_type, from, tag, MPI_COMM_WORLD, &req)
#define send_top_rows(field) \
/* send our first ghost row into the bottom real row of the previous rank */ \setminussend_ideas(field[0], prev_rank, GHOST, req); \
/* send our first real row into the bottom ghost row of the previous rank */ \setminussend_ideas(field[1], prev_rank, REAL, req2); \
#define receive_into_bottom_rows(field) \
/* receive first ghost row from next rank into our bottom real row */ \n\setminusreceive_ideas_into(field[num_rows-2], next_rank, GHOST, req); \
/* receive first real row from next rank into our bottom ghost row */ \setminusreceive_ideas_into(field[num_rows-1], next_rank, REAL, req2); \
```
Der mpi idea type wird hierbei auf folgende Art definiert:

```
#define mpi_define_idea_type() \
int blocklengths[5] = \{1,1,1,1,1\}; \
MPI_{{\text{batch}}}} types[5] = {MPI_INT, MPI_INT, MPI_INT, MPI_INT, MPI_INT}; \
MPI_Datatype mpi_idea_type; \
MPI_Aint offsets[5]; \
offsets[0] = offsetof(Idea, a); \setminusoffsets[1] = offsetof(Idea, b); \setminusoffsets[2] = offsetof(Idea, c); \
offsets[3] = offsetof(Idea, h); \
offsets[4] = offsetof(Idea, empty); \setminusMPI_Type_create_struct(5, blocklengths, offsets, types, &mpi_idea_type); \
MPI_Type_commit(&mpi_idea_type); \
```
Die Kommunikation benutzt field new zum Austausch der Daten. Am Ende einer Runde wird dieses pro Prozess in field kopiert. Es ist entscheidend, die einzelnen Schritte per MPI Barrier voneinander zu trennen, da ansonsten *race conditions* auftreten können.

#### 3.3 Visualisierung

Die Visualisierung erfolgt lokal in einer mit Pygame-Implementation. Die Daten werden von C, sofern #define DRAW gilt, pro Prozess pro Runde in

src/draw/out/\$round-\$proc exportiert und im Nachhinein von Python eingelesen. Dies hat den entscheidenden Nachteil, dass zum einen der Nutzen des Clusters eingeschränkt ist: um diesen zu nutzen und gleichzeitig eine Visualisierung zu ermöglichen, müssen die Output-Files auf dem Cluster generiert und dann nach local kopiert werden. Dies geschieht per automatisiertem Deploy script, dass den Quellcode auf den cluster rsync, dort das Programm laufen lässt und darauf die Output-Files wieder per rsync zurück kopiert. Leider ist die Praktikabilität hiervon sehr eingeschränkt, da größere Dateimengen bewegt werden müssen. Somit wird der Performance-Gewinn durch den Cluster unterminiert. Ein weiterer Nachteil ist, dass es sich hierbei um keine Realtime-Visualisierung handelt, sondern nur ein Replay nach der Berechnung abgespielt wird.

Das Problem einer Realtime-Visualisierung scheint aber kein triviales zu sein, schließlich müssten die Daten in einem master rank jede Runde gesammelt werden um sie dann grafisch auszugeben. Somit wäre hier ein Bottleneck während der Berechnung geschaffen. Des weiteren war nicht klar, wie und ob so etwas überhaupt auf dem Cluster - per X-Forwarding - funktionieren würde, weshalb wir uns schlussendlich für die lokale Scripting-Variante entschieden haben.

10

## 4 Performance

Wie zu erwarten, ist die Performance mit aktiviertem IO ca. um den Faktor 80 schlechter als ohne:

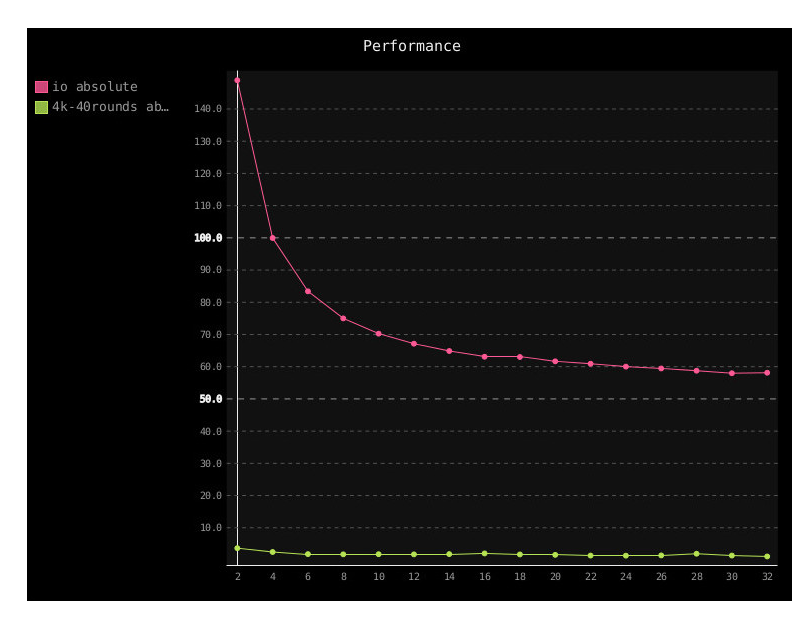

Der Speedup der beiden Varianten ähnelt sich aber dennoch. Ein Wert von 1 hieße eine lineare Relation zwischen Anzahl von Prozessen und absoluter Geschwindigkeit, weniger entsprechend weniger effektiv:

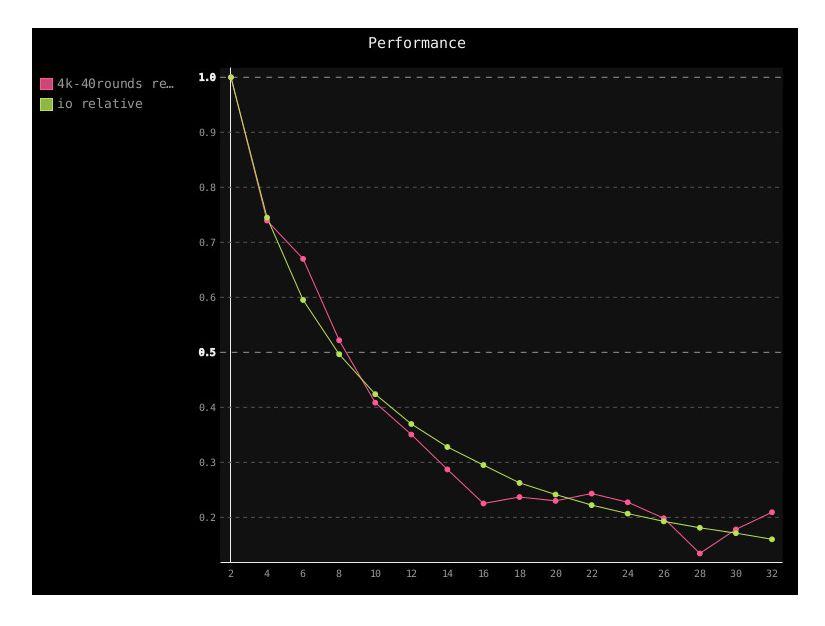

Der absolute Verlauf ohne IO sieht wie folgt aus:

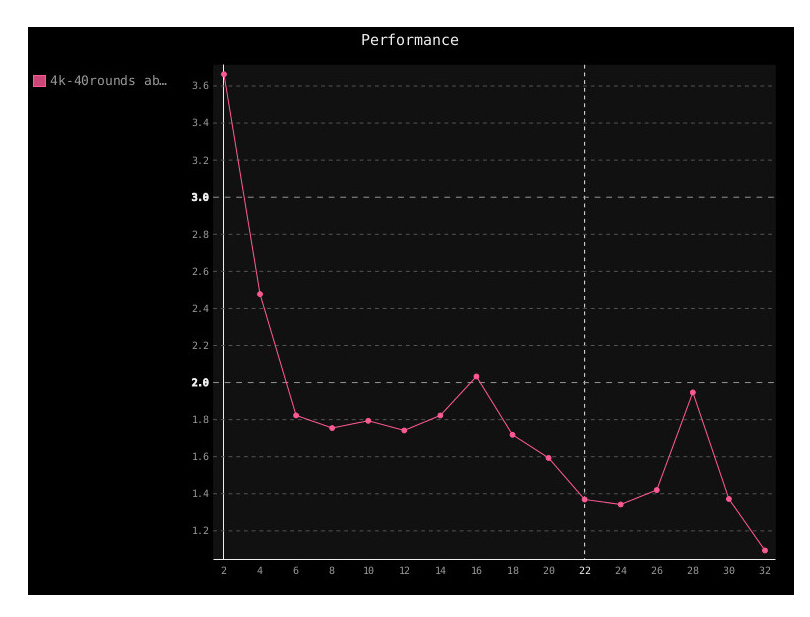

Die Ausschläge sind hier relativ stark, sie treten allerdings immer und dann auf, wenn ein zusätzlicher Rechner innerhalb des Clusters hinzugeschaltet wird, da dann ein Overhead an Network-Kommunikation hinzukommt.

Die relativen Speedups und die Abnahme der Effizienz ist damit zu erklären, dass das Verhältnis von MPI-Kommunikation zu realer Rechenzeit steigt und insofern der Anteil an "teuren" Instruktionen ständig steigt.

## 5 Optimierung und andere Probleme

Folgende Optimierungen haben wir unter anderem im Laufe der Entwicklung vorgenommen:

- 1. MPI Isend/Recv anstelle von Send/Recv einsetzen. Dies brachte ca. 10% Speedup.
- 2. Das Kommunikationsmuster optimieren: erst war es so angelegt, dass alle geraden ranks sowohl top und bottom rows senden, die ungeraden diese empfangen; in einem zweitem Schritt dann vice versa. Aufgrund dessen musste die Anzahl der Prozesse gerade sein, da es sonst bezuglich des ersten und ¨ letzten Prozesses zu einem Deadlock gekommen wäre.
- 3. Den field new -> field Kopiervorgang nur einmal ausfuhren. Dies war ¨ Bestandteil eines tieferen Problems, welches uns viele Stunden durch Bugs besch¨aftigt hat, auch wenn es im Nachhinein trivial wirkt, die ersten Wochen hatten wir das field (und nicht field new in der MPI-Kommunikation verschickt. Dies fuhrte zu Korruptionen im Feld, die Ideen vermehrten sich ¨

manchmal, bei einer genügend hohen Ideendichte. Durch die Zufälligkeit der Simulation war es quasi unmöglich zu debuggen. Erst als wir eine Drop-In Unit-test-artige Bewegungsmethode nutzten, welche Ideen immer nur nach unten gehen ließ, konnten wir den Fehler aufspüren.

- 4. Den schon zuvor angesprochenen Versuch, das Kopieren von field new in field per memcpy umzusetzen. Auch dies funktionierte leider erstmal aus uns unbekannten Gründen, sodass der Eindruck entstand, die Simulation tue das, was sie tuen solle. Leider wurden auf diese Art aber nur Pointer auf die einzelnen rows kopiert. Dies fuhrte zu weiteren schwerwiegenden Bugs. ¨
- 5. Genauere und frühzeitige Differenzierung der einzelnen Logik-Fälle und daraus folgende Optimierung der Laufzeit der inneren Schleife.

Generell kann man den Entwicklungsprozess des MPI-Parts anging hauptsächlich als eine Bugsuche, die den Großteil der Zeit extrem in Anspruch war, beschreiben. Leider waren Debug-Tools hier nicht wirklich hilfreich, zum einen wegen der Involvierung des Zufalls, die zu nicht reproduzierbaren Ergebnissen fuhrten ¨ und somit deterministische Fehlersuche unterminierte, zum anderen, weil erste spezifische Konstellationen des Feldes zu korrupierten Ergebnissen führten.

Dementsprechend kann man unsere Strategie bezuglich MPI, als die Funkti- ¨ onsfähigkeit hergestellt war als defensiv beschreiben. Das System erschien fragil und wir wollten endlich eine funktionierende Basis fur das Testen der Simula- ¨ tion mit mehreren Prozessoren an sich haben. Daher ist eine Optimierung des MPI-Parts mehr als nicht ausgeschlossen.

## 6 Schluss und Ausblick

#### 6.1 Schluss

In der Simulation zeigt sich über längere Zeit eine Ausbreitung der globalen Qualität und die Durchsetzung von meistens Zwei Ideen, während die meisten Anderen so gut wie, bis komplett verdrängt werden. Zusammenfassend lässt sich sagen, dass das Ziel der Analyse von Ideen und deren Verbreitung auf einem minimalem Level erreicht wurde. Natürlich wäre eine größere Komplexität immer möglich gewesen.

#### 6.2 Ausblick

Aufgrund einiger Planungs- und Abstimmungsschwierigkeiten konnten wir leider nicht alle Ziele umsetzen, die wir uns gesetzt hatten. Des weiteren existieren im Nachhinein noch Punkte, welche nicht bedacht wurden, aber hätten bedacht und auch implementiert werden sollen. Dies wären im Bereich der Logik die Implementierung einer Zielgerichteten Bewegung der Menschen auf andere Menschen zu (welche für jeden Menschen eine gewisse Wahrscheinlichkeit besitzt, also die Kontaktfreudigkeit einzelner Menschen simuliert), eine feingranularere Darstellung der verschiedenen Ideen, also ein Wertebereich nicht von 10 Elementen, sondern eine von beispielsweise 100, diese leichte Anpassung wurde zu Problemen ¨ mit der aktuellen Visualisierung führen und ist somit doch nicht ganz unproblematisch. Hierdurch wurde eine Neuentwicklung (also der wirkliche Spawn) von ¨ Ideen als eine sinnvolle Option erscheinen. Im Punkte der Optimierung hätten noch einige gemacht werden können, wobei natürlich die Möglichkeit das Speichermanagement des Feldes anstelle durch memcpy durch Pointer zu realisieren heraus sticht. Im Punkte der Visualisierung wäre eine Beschleunigung der Visualisierung, sowie eine Verkleinerung der Bottleneck-Problematik wunschenswert ¨ gewesen, obwohl kein Ansatz hierfür gefunden wurde, als die Visualisierung neu zu schreiben. Wenn man den Ansatz der Reimplementation verfolgt wäre die Nutzung der sdl library oder das qt framework, also eine weitere Nutzung c oder  $c++$  wünschenswert gewesen, welches aber durch den schon großen Lernaufwand der Gruppe als nicht zweckdienlich erachtet wurden.

14